# **StreamSets Data Collector 3.3.0 Release Notes**

### **May 24, 2018**

We're happy to announce a new version of StreamSets Data Collector. This version contains several new features, enhancements, and some important bug fixes.

This document contains important information about the following topics for this release:

- [Upgrading](#page-0-0) to Version 3.3.0
- New Features and [Enhancements](#page-2-0)
- Fixed [Issues](#page-3-0)
- [Known](#page-4-0) Issues

## <span id="page-0-0"></span>**Upgrading to Version 3.3.0**

You can upgrade previous versions of Data Collector to version 3.3.0. For complete instructions on upgrading, see the Upgrade [Documentation](https://streamsets.com/documentation/datacollector/3.3.0/help/index.html#datacollector/UserGuide/Upgrade/Upgrade.html%23concept_a2n_3fk_5v).

### <span id="page-0-1"></span>**Upgrade to Spark 2.1 or Later**

Data Collector version 3.3.0 introduces cluster streaming mode with support for Kafka security features such as SSL/TLS and Kerberos authentication using Spark 2.1 or later and Kafka 0.10.0.0 or later.

However, this means that using Spark 1.x for cluster streaming mode, the Spark Evaluator processor, and the Spark executor was deprecated as of version 3.2.0.0. Support for Spark 1.x is now removed in version 3.3.0. If you are using cluster streaming mode, the Spark Evaluator processor, or the Spark executor, you must upgrade to Spark 2.1 or later in version 3.3.0. In addition, if you are using cluster streaming mode for Kafka, you must also upgrade to Kafka 0.10.0.0 or later.

**Note:** You can continue to use Kafka 0.9.0.0 in standalone pipelines. Or you can continue to use an earlier version of Data Collector to use Kafka 0.9.0.0 in cluster pipelines until you can upgrade Kafka.

Since Spark 1.x is no longer supported and since Kafka 0.9.0.0 is no longer supported in cluster pipelines, the following stage libraries have changed:

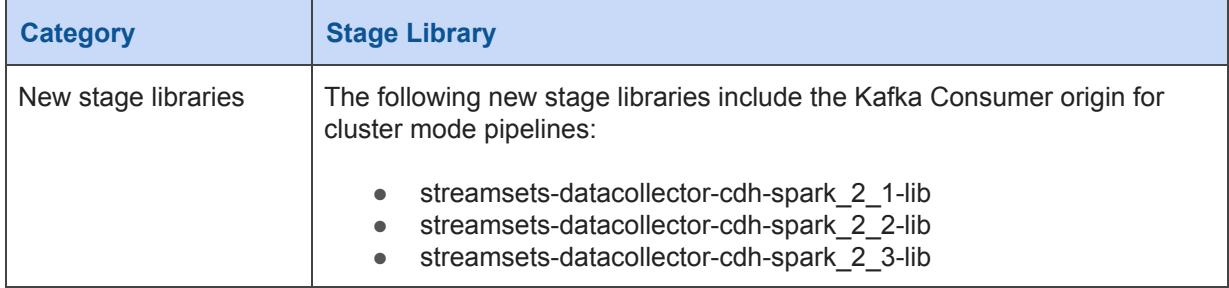

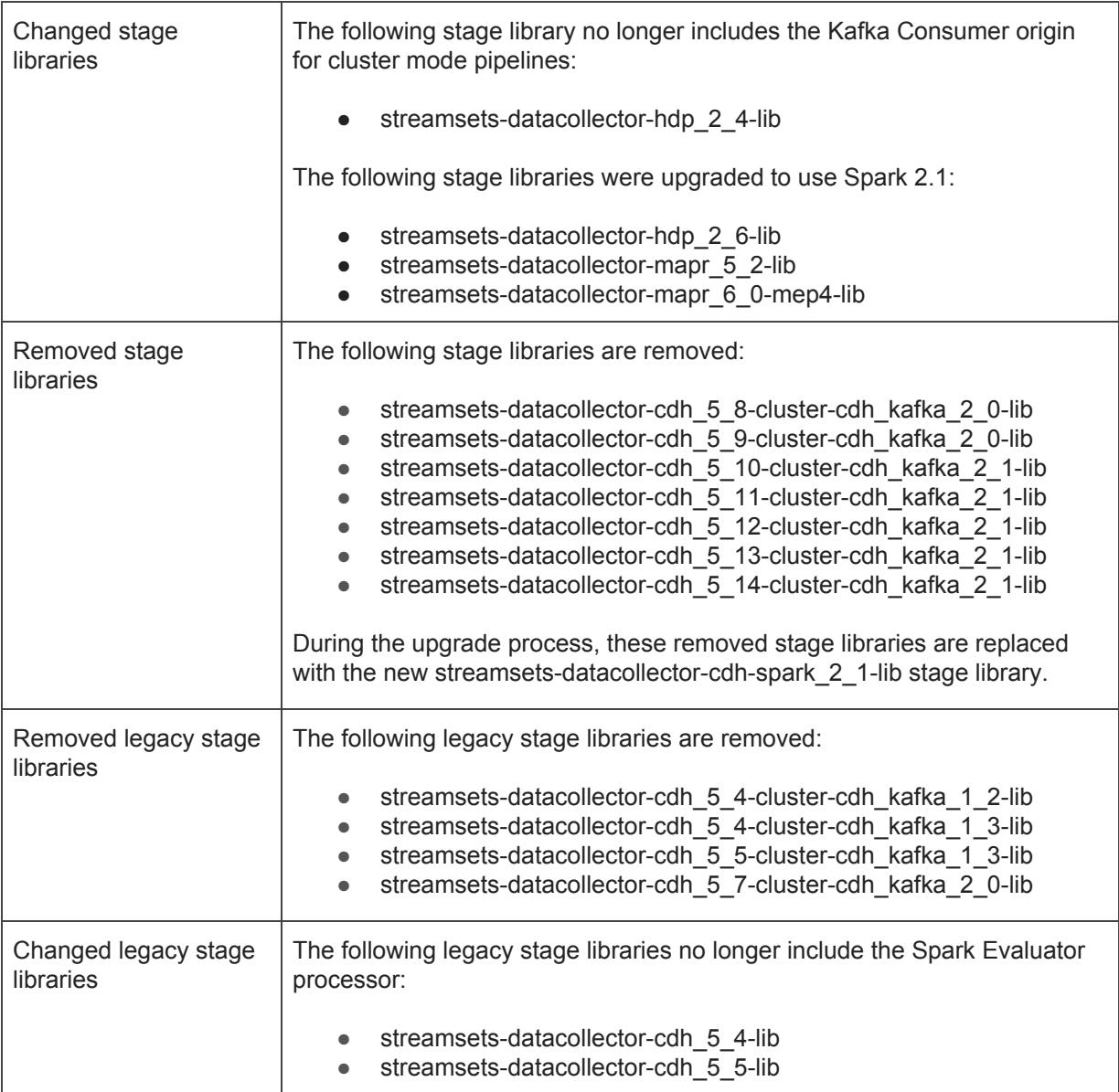

To continue to use cluster streaming mode, you must upgrade to a newer Cloudera CDH or Hortonworks Hadoop distribution and to Kafka 0.10.0.0 or later in Data Collector version 3.3.0. The major Hadoop distribution vendors provide a means for Spark 1.x and Spark 2.x to coexist on the same cluster, so you can use both versions in your clusters. Data Collector supports the following Spark 2.x versions for the Hadoop distribution vendors:

- **Cloudera** Cloudera Distribution of Spark 2.1 release 1 or later is supported. For more information, see **Spark 2 Requirements**.
- **Hortonworks** Hortonworks Data Platform (HDP) 2.6 or later includes Spark 2.2.0. For more information, see the HDP 2.6 [Release](https://docs.hortonworks.com/HDPDocuments/HDP2/HDP-2.6.4/bk_release-notes/content/comp_versions.html) Notes.
- **MapR** MapR with MapR Expansion Pack 3.0 or later is supported. For more information, see MEP [Support](https://maprdocs.mapr.com/home/InteropMatrix/r_mep_support_core_version.html#reference_jqk_b2m_zz) by MapR Core Version.

Then, you must configure upgraded pipelines to work with the upgraded system, as described in Working with [Upgraded](https://streamsets.com/documentation/datacollector/3.3.0/help/index.html#datacollector/UserGuide/Upgrade/Upgrade-ExternalSystems.html%23task_ijh_wtw_xy) External Systems.

In addition to selecting the upgraded stage library version for each stage that connects to the upgraded CDH, HDP, or Kafka system, you might need to perform additional tasks for the following stages:

- **Spark Evaluator processor** If the Spark application was previously built with Spark 2.0 or earlier, you must rebuild it with Spark 2.1. Or if you used Scala to write the custom Spark class, and the application was compiled with Scala 2.10, you must recompile it with Scala 2.11.
- **Spark executor** If the Spark application was previously built with Spark 2.0 or earlier, you must rebuild it with Spark 2.1 and Scala 2.11.

## <span id="page-2-0"></span>**New Features and Enhancements**

This version includes new features and enhancements in the following areas.

#### **Cluster Pipelines**

When using Spark 2.1 or later and Kafka 0.10.0.0 or later in a cluster pipeline that reads from a Kafka cluster on YARN, you can now enable the pipeline to use Kafka security [features](https://streamsets.com/documentation/datacollector/3.3.0/help/index.html#datacollector/UserGuide/Cluster_Mode/ClusterPipelines_title.html%23concept_bb2_m5p_tdb) such as SSL/TLS and Kerberos authentication.

#### **Origins**

● **WebSocket Client origin [enhancement](https://streamsets.com/documentation/datacollector/3.3.0/help/index.html#datacollector/UserGuide/Origins/WebSocketClient.html%23task_u4n_rzk_fbb)** - You can now configure the origin to send an initial message or command after connecting to the WebSocket server.

#### **Processors**

- **New SQL Parser processor** A processor that parses SQL queries. For example, if you set the Parse SQL Query property to false in the Oracle CDC origin, the origin writes the SQL query to an "sql" field that can be parsed by the SQL Parser.
- **Field Zip processor [enhancement](https://streamsets.com/documentation/datacollector/3.3.0/help/index.html#datacollector/UserGuide/Processors/FieldZip.html%23task_nqj_51k_yx)** The Continue option for the Field Does Not Exist property is now named Include without Processing.

#### **Pipelines**

- **[Notifications](https://streamsets.com/documentation/datacollector/3.3.0/help/index.html#datacollector/UserGuide/Pipeline_Configuration/Notifications.html%23concept_mtn_k4j_rz)** You can now configure a pipeline to send an email or webhook when the pipeline changes to the Stop\_Error state.
- **Preview** The default value of the Preview Timeout [property](https://streamsets.com/documentation/datacollector/3.3.0/help/#datacollector/UserGuide/Data_Preview/DataPreview_Title.html%23task_cxd_p25_qq) has been increased to 30,000 milliseconds. Previously the default was 10,000 milliseconds.

#### **Edge Pipelines**

**Sensor Reader origin [enhancement](https://streamsets.com/documentation/datacollector/3.3.0/help/index.html#datacollector/UserGuide/Pipeline_Design/DevStages.html%23concept_czx_ktn_ht)** - This development stage can now generate records with thermal data such as that generated by BCM2835 onboard thermal sensors.

### **Stage Libraries**

This version of Data Collector includes several new, changed, and removed stage libraries because of the introduction of cluster streaming mode with support for Kafka security features using Spark 2.1 or later and Kafka 0.10.0.0 or later.

For more information about the changed stage libraries, see [Upgrade](#page-0-1) to Spark 2.1 or Later.

## <span id="page-3-0"></span>**Fixed Issues**

The following table lists some of the known issues that are fixed with this release.

For the full list, click [here](https://issues.streamsets.com/issues/?jql=(project%20%3D%20SDC%20OR%20project%20%3D%20%22SDCE%20SDC%20Edge%22)%20%20AND%20(%22Target%20Version%2Fs%22%20%3D%20%223.2.0.0%22%20or%20fixVersion%20%3D%20%223.2.0.0%22)%20AND%20resolution%20%3D%20Fixed%20AND%20(component%20!%3D%20docs%20OR%20component%20is%20EMPTY)%20AND%20type%20%3D%20Bug).

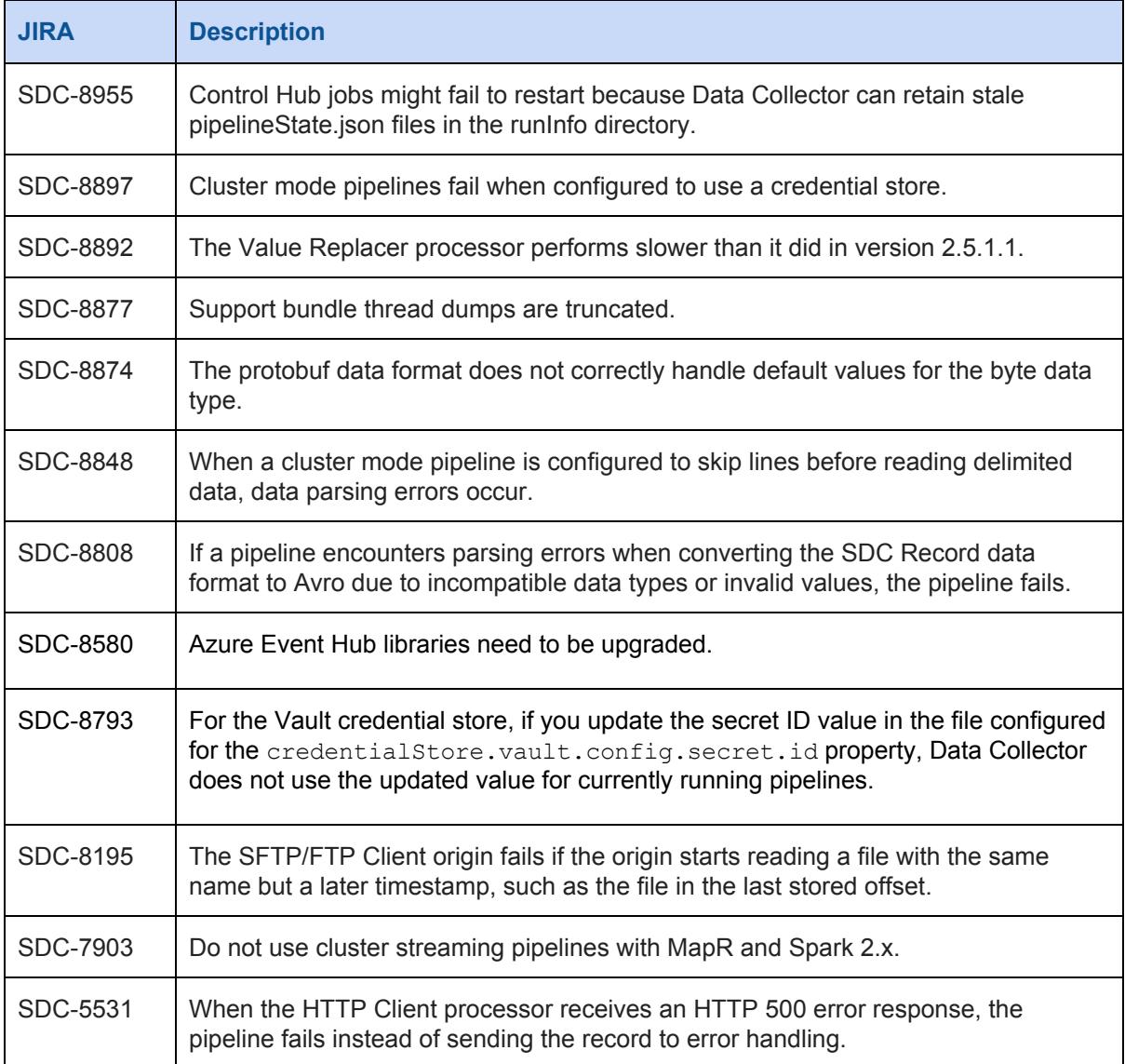

# <span id="page-4-0"></span>**Known Issues**

Please note the following known issues with this release.

For a full list of known issues, check out our [JIRA.](https://issues.streamsets.com/issues/?jql=status%20in%20(Open%2C%20%22In%20Progress%22%2C%20Reopened)%20AND%20(component%20!%3D%20docs%20OR%20component%20is%20EMPTY)%20AND%20type%20%3D%20Bug%20AND%20(project%20%3D%20%22SDC%20StreamSets%20Data%20Collector%22%20OR%20project%20%3D%20%22SDCE%20SDC%20Edge%22)%20ORDER%20BY%20created%20DESC)

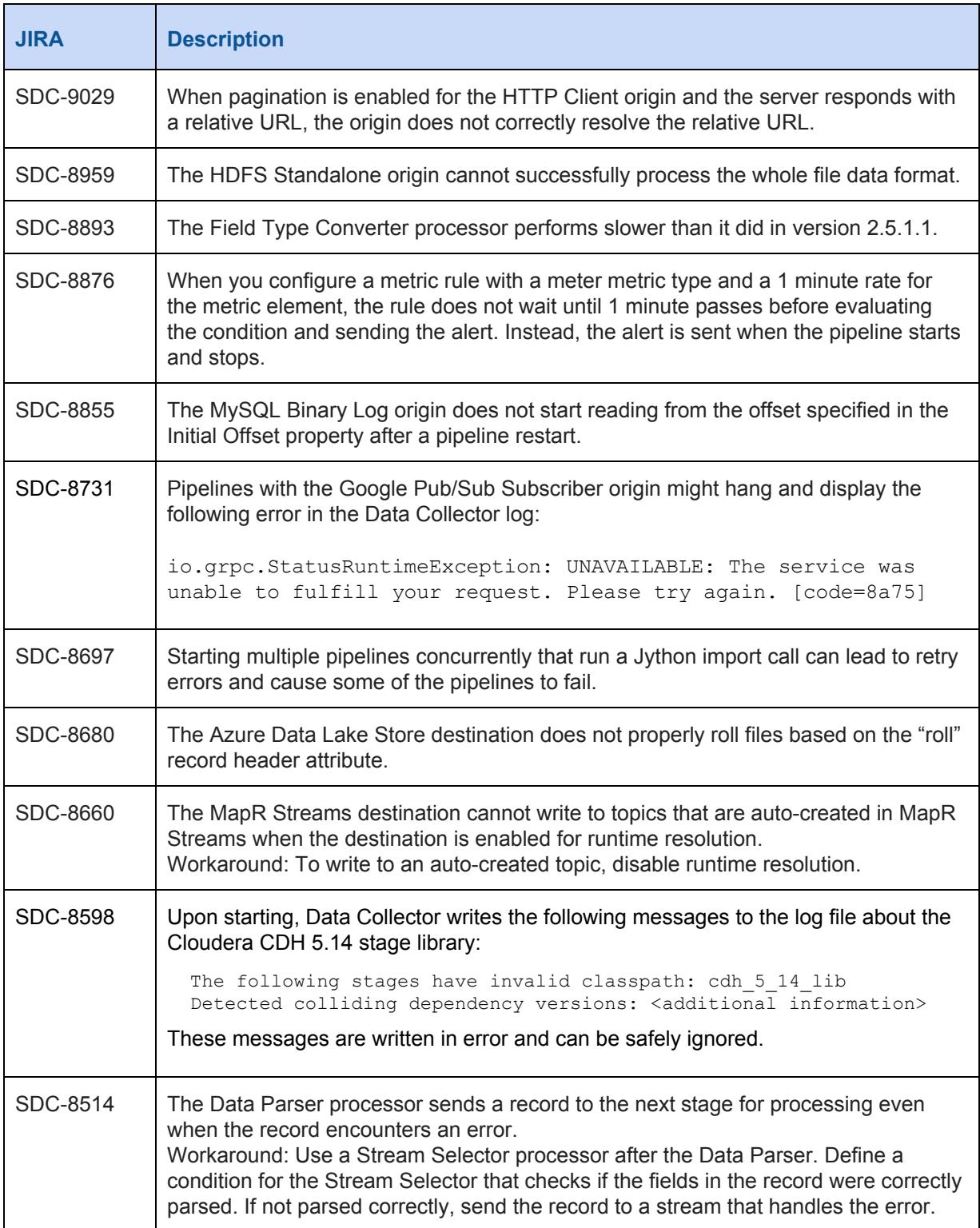

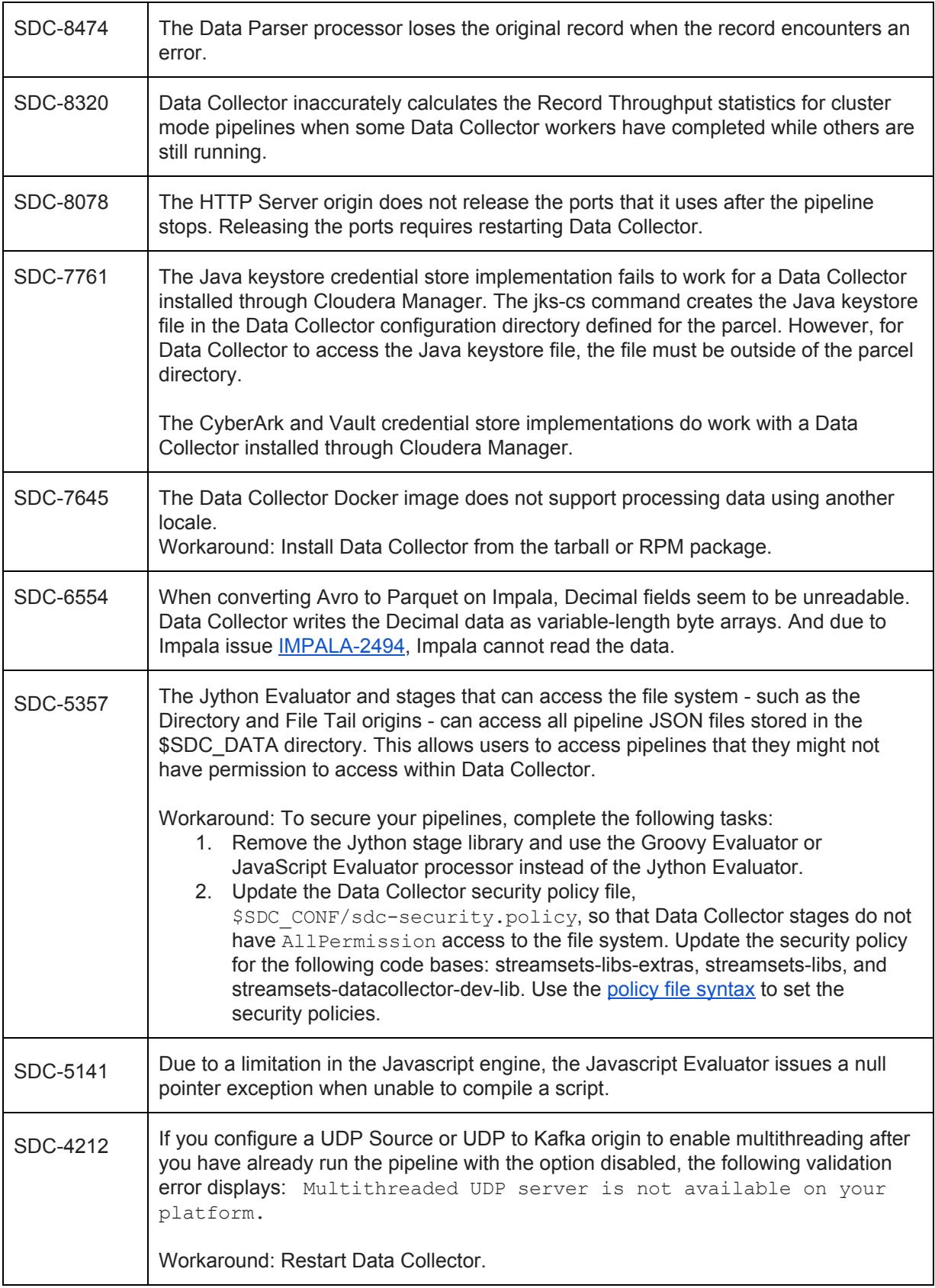

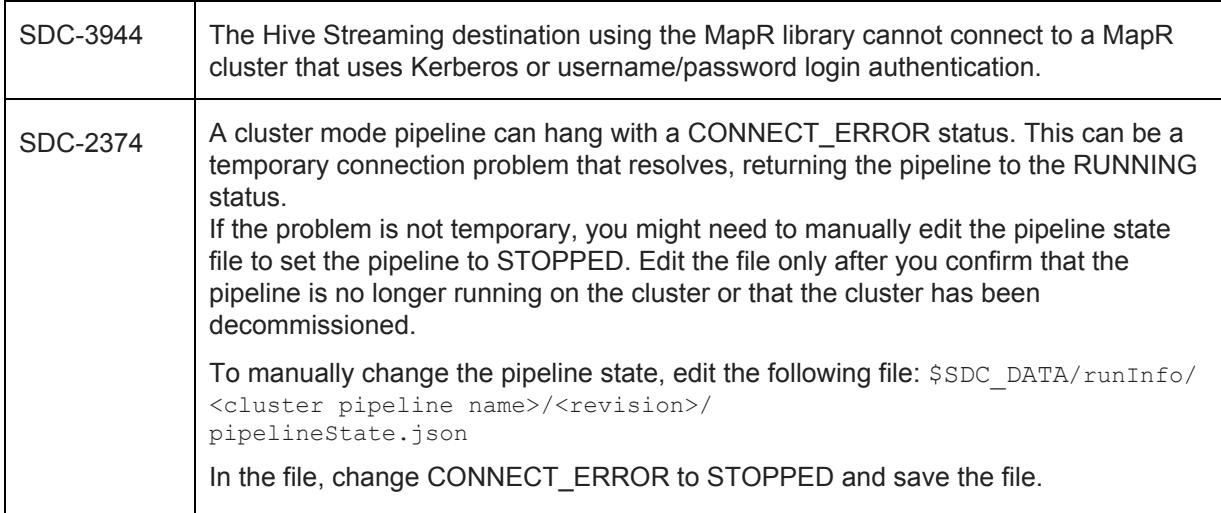

# **Contact Information**

For more information about StreamSets, visit our website: <https://streamsets.com/>.

Check out our Documentation page for doc highlights, what's new, and tutorials: [streamsets.com/docs](https://streamsets.com/docs)

Or you can go straight to our latest documentation here: <https://streamsets.com/documentation/datacollector/latest/help>

To report an issue, to get help from our Google group, Slack channel, or Ask site, or to find out about our next meetup, check out our Community page: <https://streamsets.com/community/>.

For general inquiries, email us at [info@streamsets.com.](mailto:info@streamsets.com)